UNIX AND SHELL PROGRAMMING (16CS516) Page 1

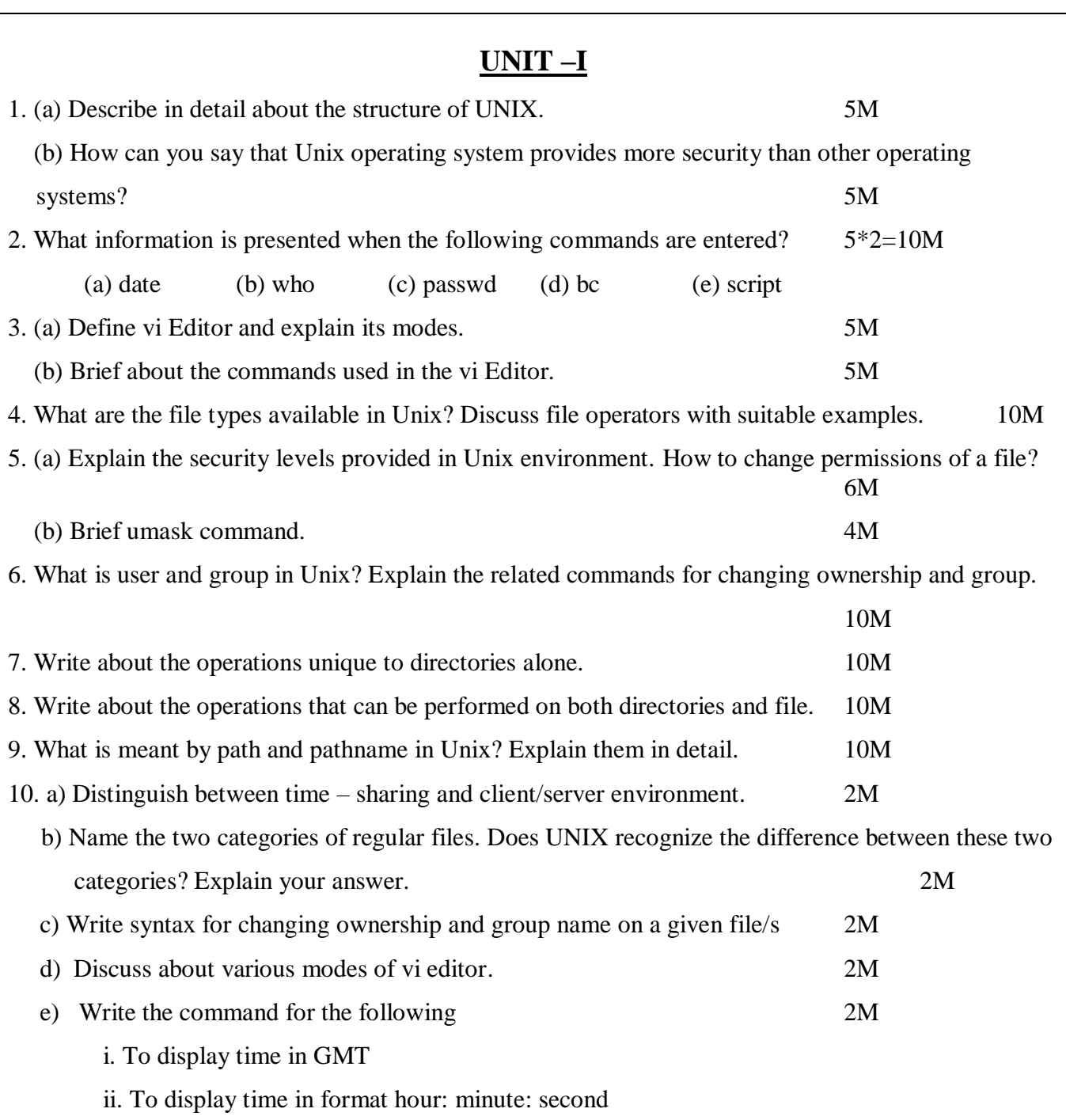

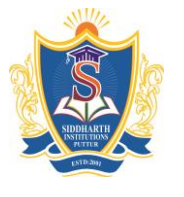

# **SIDDHARTH GROUP OF INSTITUTIONS :: PUTTUR**

**(Autonomous)**

Siddharth Nagar, Narayanavanam Road – 517583

### **QUESTION BANK (DESCRIPTIVE)**

**Subject with Code :** UNIX AND SHELL PROGRAMMING (16CS516) **Course & Branch**: B.Tech - CSE

**Year & Sem:** III-B.Tech & I-Sem **Regulation:** R16

QUESTION BANK | 2019

QUESTION BANK | 2019

## **UNIT 2**

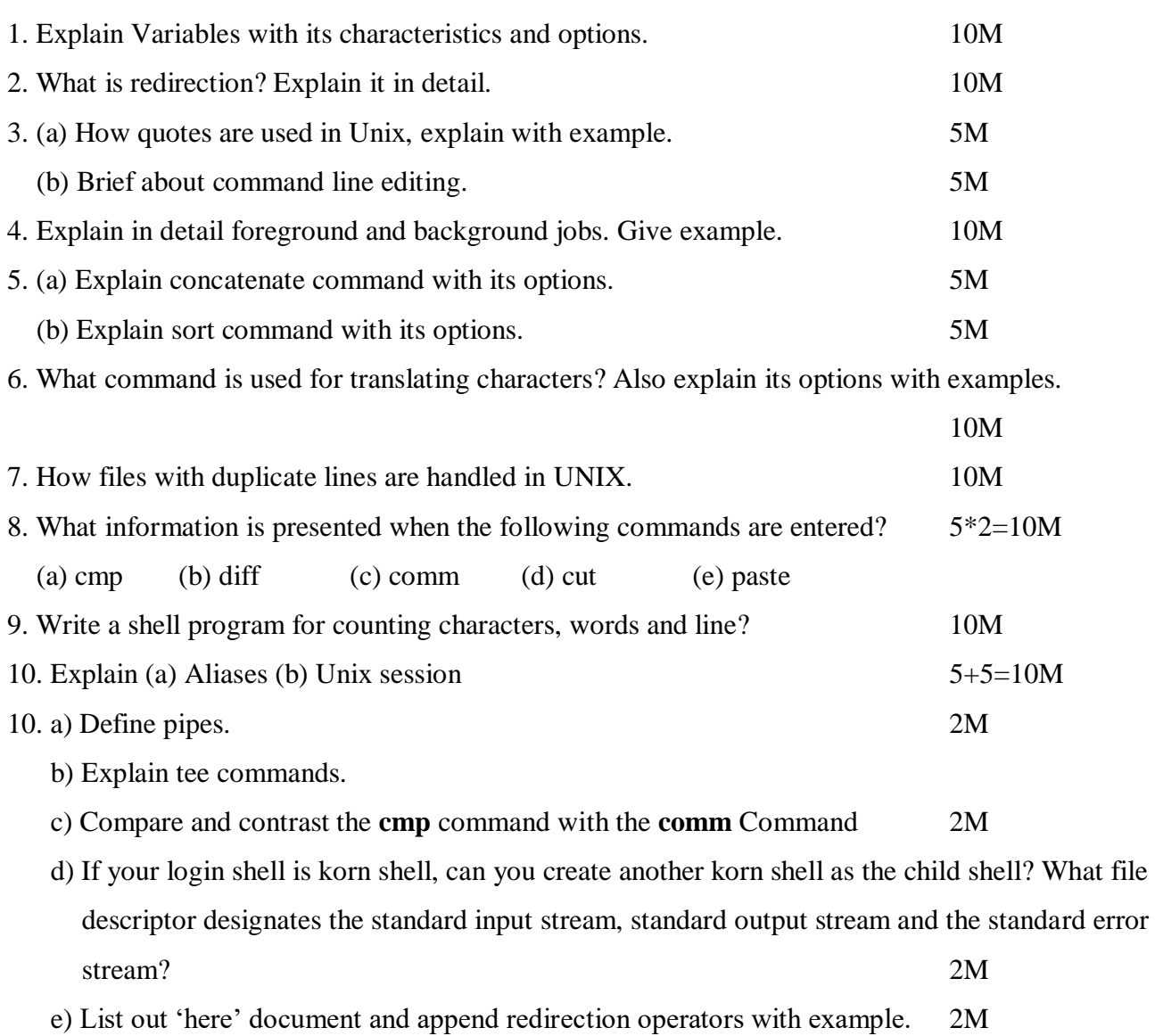

UNIX AND SHELL PROGRAMMING (16CS516) Page 2

# **UNIT 3**

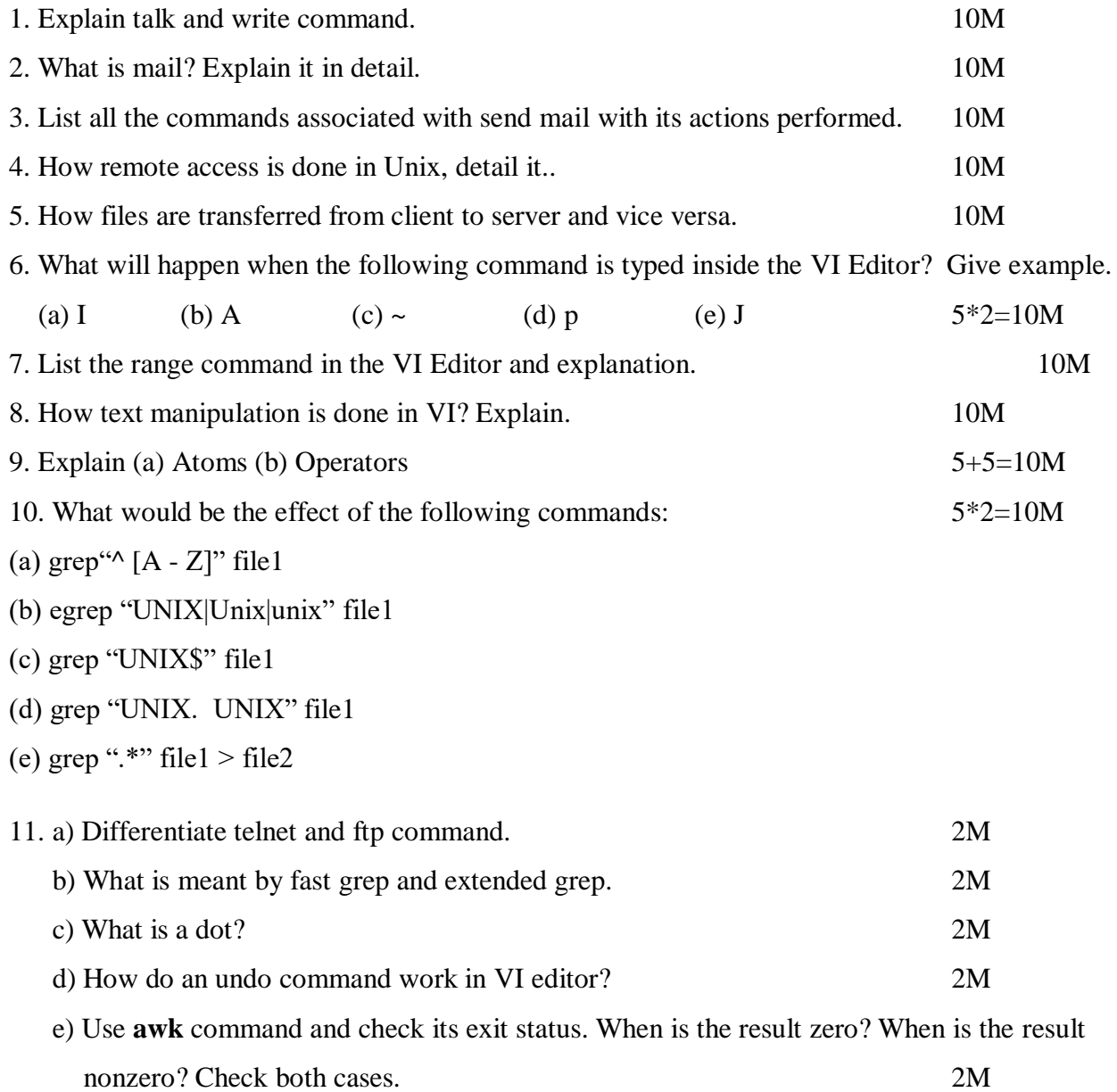

QUESTION BANK | 2019

# **UNIT 4**

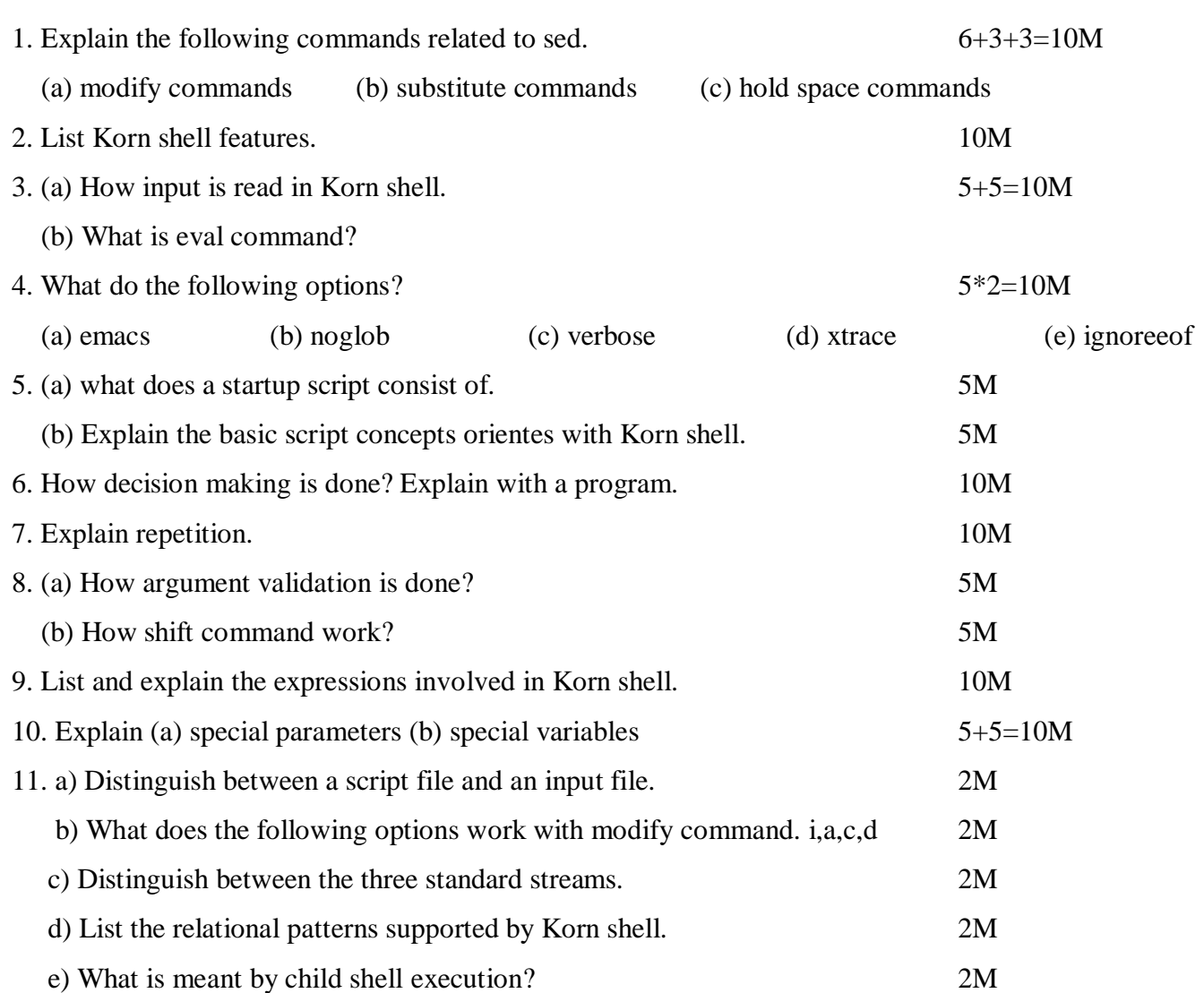

QUESTION BANK | 2019

# **UNIT 5**

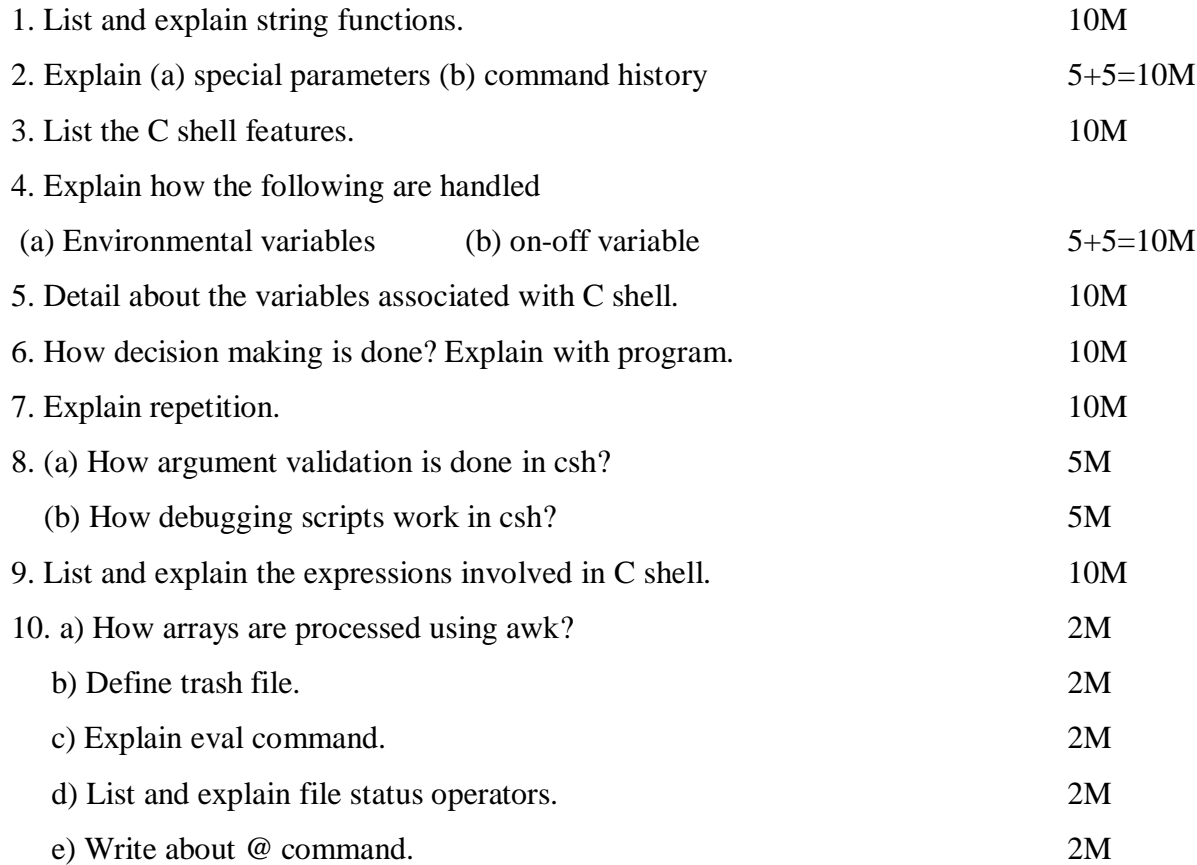